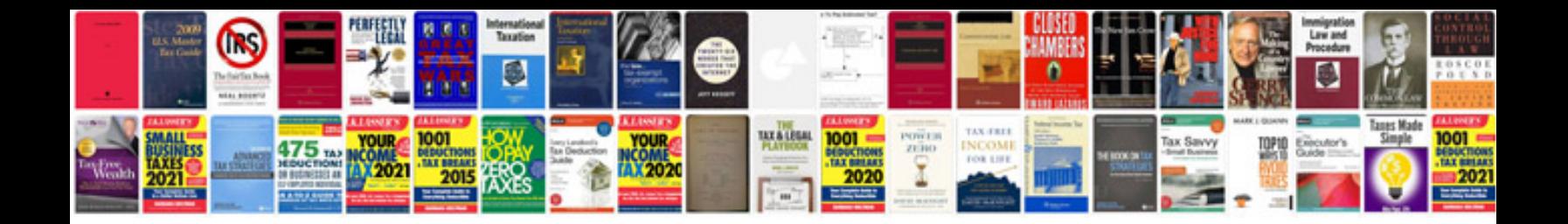

**Documents required for css form**

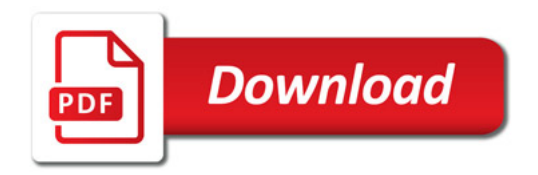

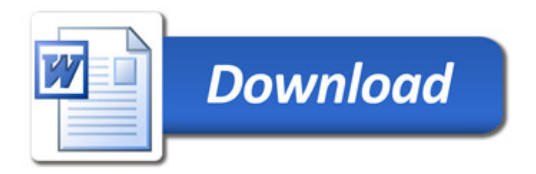